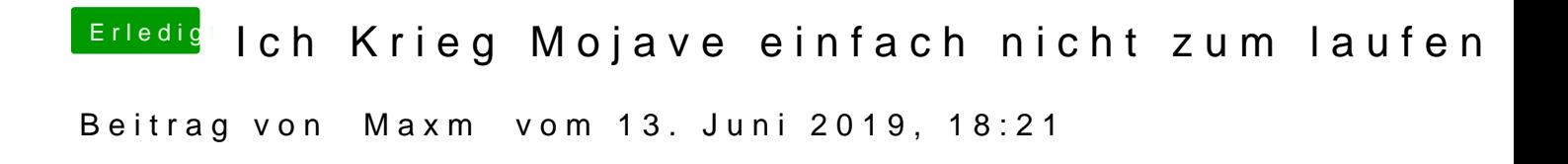

soweit ich weis gibts die Einstellung da nicht..